# **Fantasías** *Apuntes de aquí y de allá*

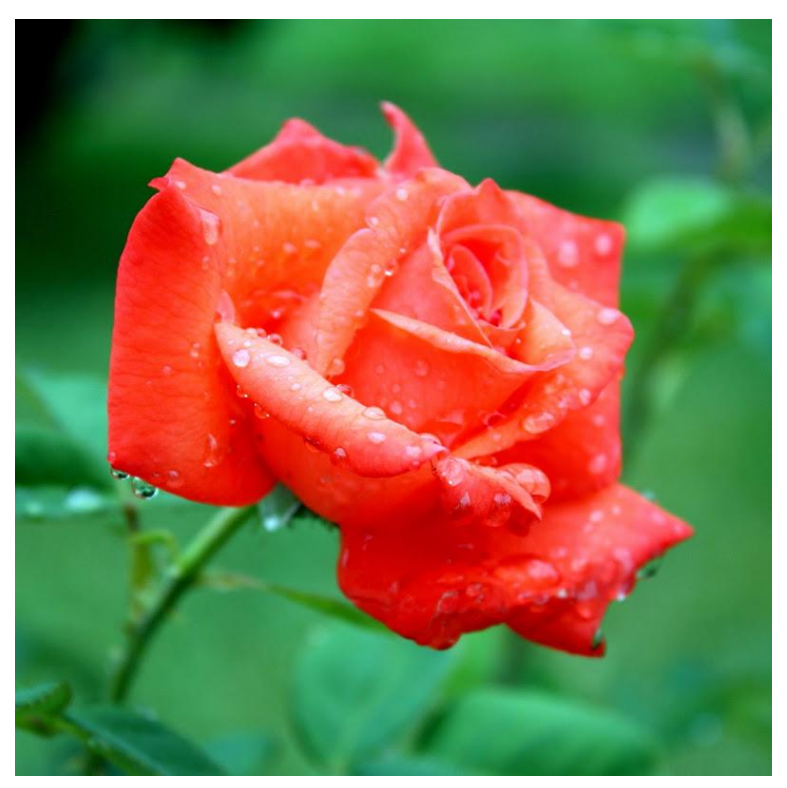

*Fantasías de la vida. Gotas de lluvia en una rosa. Mil colores para el pintor. Bagno a Ripoli, Florencia, Italia.*

#### **«««»»»**

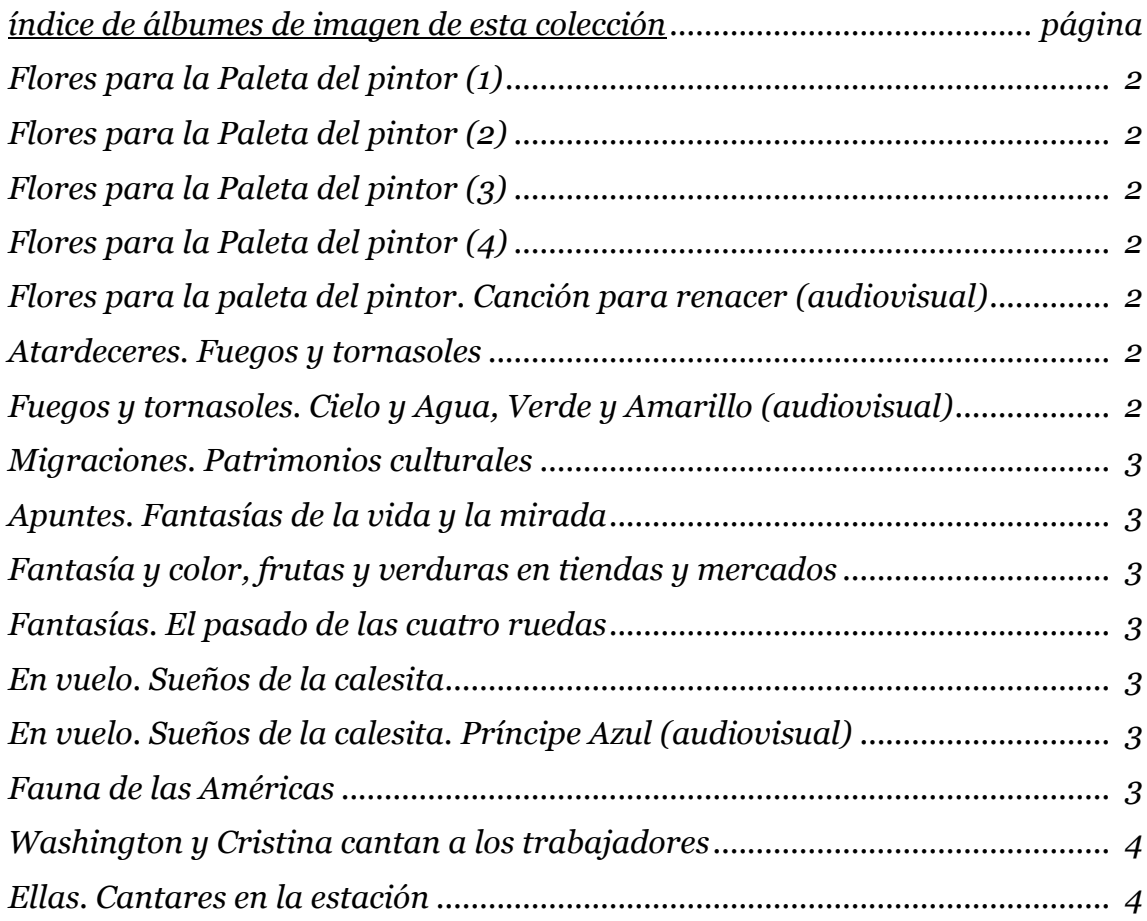

## *Serie "Fuera de serie" Apuntes fotográficos, de algo que nos pareció ver, de algo que nos pareció que se miraba, de algo que quizás tantas veces vimos y no habíamos mirado.*

## <span id="page-1-0"></span>(\*) **Flores para la Paleta del pintor (1)**

en:<https://goo.gl/photos/73EPdE1NZwkeB11o9> Descripción: Fantasías de la naturaleza en el color de las flores. Eti: #flor #color #paletadelpintor

## <span id="page-1-1"></span>(\*) **Flores para la Paleta del pintor (2)**

en:<https://goo.gl/photos/vj9zwwCa28kDUZ9r6> Descripción: Fantasías de la naturaleza en el color de las flores. Eti: #flor #color #paletadelpintor

#### <span id="page-1-2"></span>(\*) **Flores para la Paleta del pintor (3)**

en:<https://photos.app.goo.gl/kQjMC0lwZlUQ53KA3> Descripción: Flores. Fantasías de la vida. Mil colores para el pintor. Eti: #flor #color #paletadelpintor

## <span id="page-1-3"></span>(\*) **Flores para la Paleta del pintor (4)**

en:<https://photos.app.goo.gl/UUE99wiVd1X6AxJC9> Descripción: Flores. Fantasías de la vida. Mil colores para el pintor. Eti: #flor #color #paletadelpintor

#### <span id="page-1-4"></span>(\*V) **Flores para la paleta del pintor. Canción para renacer**

en:<http://www.youtube.com/watch?v=xWB8dSV5Ybc>

Descripción: Audiovisual (5'29").

Fantasías de la música y del color. Una canción para renacer y flores de mil colores para soñar.

Música:

*Canción para renacer*, de Eduardo Mateo, interpretada en guitarra por *Gustavo Ripa*. Comenta Gustavo Ripa para la edición de su CD *Calma* (Ediciones Ayuí/Tacuabé, Serie Sin palabras, Montevideo, 2010):

Calma como pedido, como propuesta, como estado que cobija el alma, como necesidad, como deseo.

Admiro la música de Mateo y esta canción en particular.

Eti: #flor #color #paletadelpintor #calma #GustavoRipa #Cancionpararenacer #EduardoMateo #guitarra #Uruguay

#### <span id="page-1-5"></span>(\*) **Atardeceres. Fuegos y tornasoles**

en:<https://goo.gl/photos/E8RjAitKmJBTGcK1A> Descripción: Fuegos y tornasoles del atardecer, un saludo al sol. Eti: #atardecer #crepúsculo #sol #Uruguay

#### <span id="page-1-6"></span>(\*V) **Fuegos y tornasoles. Cielo y Agua, Verde y Amarillo**

en: [https://www.youtube.com/watch?v=jnK\\_KNNWfyQ](https://www.youtube.com/watch?v=jnK_KNNWfyQ) Descripción: Audiovisual (6"00").

Fuegos y tornasoles del atardecer, un saludo al sol, un saludo a las tierras rioplatenses. Cielo y agua, tierra y fuego, identidades,

en el son de una guitarra.

Música

1) *En verde y amarillo*, de Rubén Lena, 2) *El fuego sagrado*, de Mariana Ingold, interpretadas en guitarra por *Gustavo Ripa*.

Comenta Gustavo Ripa para la edición de su CD *Calma* (Ediciones Ayuí/Tacuabé, Serie Sin palabras, Montevideo, 2010):

\_\_\_\_\_\_\_\_\_\_\_\_\_\_\_\_\_\_\_\_\_\_\_\_\_\_\_\_\_\_\_\_\_\_\_\_\_\_\_\_\_\_\_\_\_\_\_\_\_\_\_\_\_\_\_\_\_\_\_\_\_\_\_\_\_\_\_\_\_\_\_\_\_\_\_\_\_\_\_\_\_\_\_

Calma como pedido, como propuesta, como estado que cobija el alma, como necesidad, como deseo.

En verde y amarillo. El maestro Lena ha dejado un legado de canciones estupendas. Ésta siempre me conmovió, en mi memoria musical suena la versión de Larbanois y Carrero, con la voz de Mario arrancando el tema. Un lujo.

El fuego sagrado. Canción que me evoca un círculo de personas alrededor del fuego. Este tema me da energía, alegría y sentido de unión.

Eti: #atardecer #crepúsculo #sol #calma #GustavoRipa #Enverdeyamarillo #RubenLena #Elfuegosagrado #MarianaIngold #guitarra #Uruguay

#### <span id="page-2-0"></span>(\*) **Migraciones. Patrimonios culturales**

en:<https://photos.app.goo.gl/Kq5F4mRrEZKSpyH77>

Descripción: El Día del Patrimonio en el Museo de las Migraciones (10/10/2015). Eti: #migracion #museo #diadelpatrimnio #etnia #cultura #Montevideo #Uruguay

## <span id="page-2-1"></span>(\*) **Apuntes. Fantasías de la vida y la mirada**

en:<https://goo.gl/photos/ydu2dHj59P2gLBda9>

Descripción: Apuntes fotográficos, de algo que nos pareció ver, de algo que nos pareció que se miraba, de algo que quizás tantas veces vimos y no habíamos mirado.

Apuntes para compartir, como son las fantasías ...

Fantasías, relatos cortos, lecturas breves, pocas palabras, como para picar, pero no antes de la cena, sino por la noche, poco antes de dormir, con el augurio de muy felices sueños. Eti: #fantasia #imagen #mirada

## <span id="page-2-2"></span>(\*) **Fantasía y color, frutas y verduras en tiendas y mercados**

en:<https://photos.app.goo.gl/2eEiZiwtRzxS4POE3> Descripción: Imágenes de frutas y verduras expuestas en tiendas y mercados. Eti: #fruta #verdura

#### <span id="page-2-3"></span>(\*) **Fantasías. El pasado de las cuatro ruedas**

en:<https://photos.app.goo.gl/Z6M7VjHXgYAgWHuk2> Descripción: Fotografías de carros y autos antiguos. Eti: #carro #carruaje #auto

#### <span id="page-2-4"></span>(\*) **En vuelo. Sueños de la calesita**

en:<https://goo.gl/photos/2aDwiAz3kgo7YPpVA> Descripción: Fantasías. Imágenes de una calesita volante en los juegos del Parque Rodó, sobre el Río de la Plata, Playa Ramírez, Montevideo, Uruguay.

Eti: #calesitavolante #juego #ParqueRodo #Montevideo #Uruguay

#### <span id="page-2-5"></span>(\*V) **En vuelo. Sueños de la calesita. Príncipe Azul**

en: [http://www.youtube.com/watch?v=EeTJalp\\_2aY](http://www.youtube.com/watch?v=EeTJalp_2aY)

Descripción: Audiovisual

Fantasías. Calesita volante en los juegos del Parque Rodó, sobre el Río de la Plata, Playa Ramírez, Montevideo, Uruguay.

\* Música

*Príncipe Azul*, música y letra de Eduardo Mateo y Horacio Buscaglia,

interpretada en guitarra por *Gustavo Ripa*

Eti: #calesitavolante #juego #musica #cancion #guitarra #GustavoRipa #Principeazul #EduardoMateo #HoracioBuscaglia #ParqueRodo #Montevideo #Uruguay

\_\_\_\_\_\_\_\_\_\_\_\_\_\_\_\_\_\_\_\_\_\_\_\_\_\_\_\_\_\_\_\_\_\_\_\_\_\_\_\_\_\_\_\_\_\_\_\_\_\_\_\_\_\_\_\_\_\_\_\_\_\_\_\_\_\_\_\_\_\_\_\_\_\_\_\_\_\_\_\_\_\_\_

#### <span id="page-2-6"></span>(\*) **Fauna de las Américas**

en:<https://goo.gl/photos/xLVckniSRhyYzBV46> Descripción: Fauna del continente americano. Eti: #fauna #carpincho #chaja #liebrepatagonica #mara #ñandu #pecari #vicuña #zoologico #BuenosAires #Argentina #CerroPandeAzucar #DepartamentodeMaldonado #Uruguay #America

## <span id="page-3-0"></span>(\*) **Washington y Cristina cantan a los trabajadores**

en:<https://photos.app.goo.gl/aRkArAGohWeg3ypP7>

Descripción: Espectáculo "Washington y Cristina cantan a los trabajadores", realizado el 12 de noviembre de 2014 y con el cual Washington Carrasco y Cristina Fernández se presentan en la sede central sindical del Pit-Cnt, en Montevideo, Uruguay.

*Nota*. Este álbum está compuesto fundamentalmente con los audiovisuales de las piezas interpretadas en ese espectáculo.

Lista de audiovisuales: Washington y Cristina cantan a los trabajadores,

en: [https://www.youtube.com/playlist?list=PL5Q\\_xcb5rQiFXOnloRAyTsAYACP7fREuD](https://www.youtube.com/playlist?list=PL5Q_xcb5rQiFXOnloRAyTsAYACP7fREuD)

Eti: #musica #canto #WashingtonCarrasco #CristinaFernandez #PitCnt #Montevideo#Uruguay

#### <span id="page-3-1"></span>(\*) **Ellas. Cantares en la estación**

en:<https://photos.app.goo.gl/Zc28oRVr6mSKnhre7>

Descripción: Algunas de las piezas presentadas en el concierto "Ellas", en la ex Estación Central de Ferrocarriles 'General Artigas', Montevideo (20/02/2020).

Con la música de la Orquesta Filarmónica de Montevideo, bajo la dirección de Ligia Amadio, y la participación de las artistas: Maia Castro, Cristina Fernández, Mónica Navarro y Samantha Navarro.

El programa de la actuación fue el siguiente,

- –de Alfredo Zitarrosa: El violín de Becho / Milonga Madre / La canción y el poema;
- –de Carlos Gardel / Alfredo Le Pera: Soledad / Lejana Tierra Mía;
- –de Mariano Mores / Enrique Santos Discépolo: Uno;
- –de Violeta Parra: Volver a los 17;
- –de Eduardo Mateo: Príncipe Azul;
- –de Mónica Navarro: Influenza;
- –de Samantha Navarro: Matrimonio.
- Eti: #musica #canto #MaiaCastro #CristinaFernandez #MonicaNavarro #SamanthaNavarro

#EstacionCentral #Montevideo#Uruguay

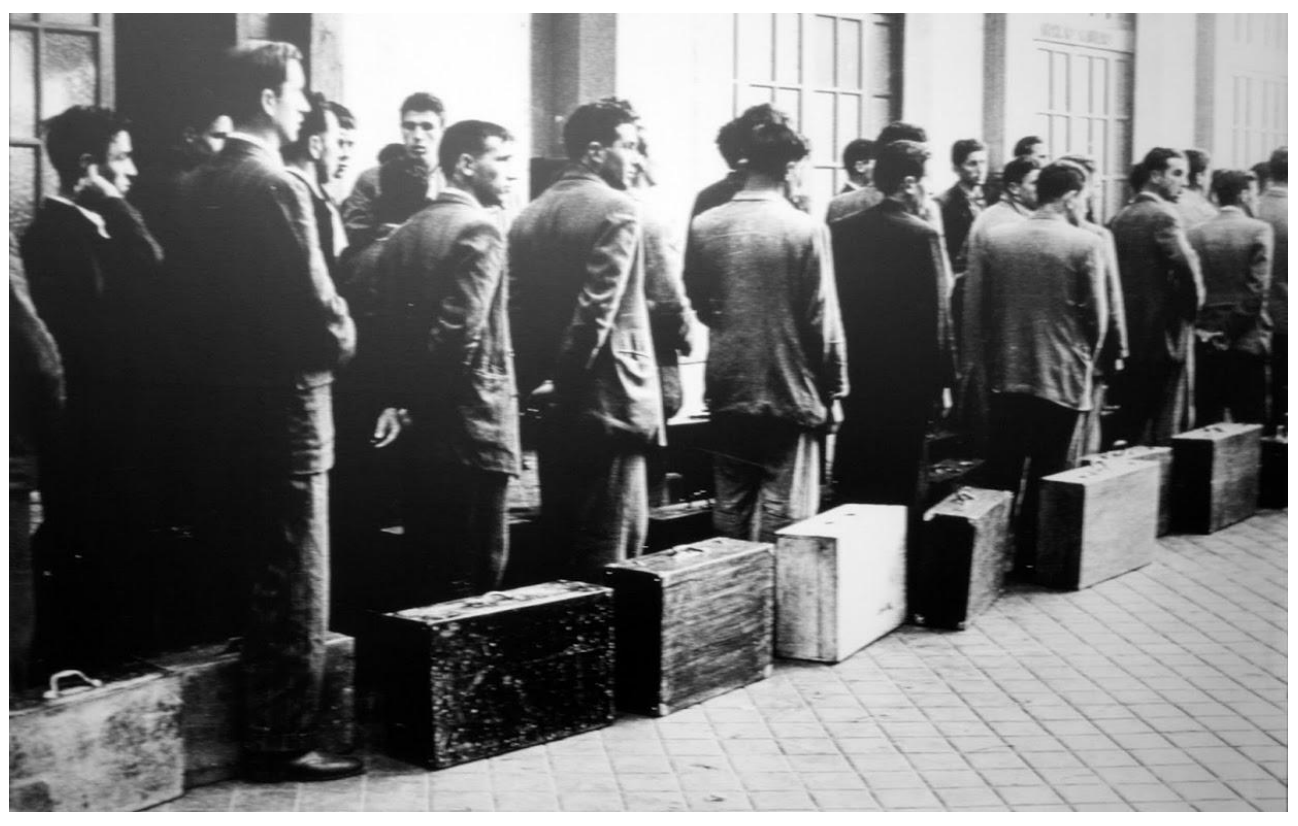

*Migrantes. Exposición fotográfica en el Museo de las Migracianes, Montevideo.*

**«««»»»**

\_\_\_\_\_\_\_\_\_\_\_\_\_\_\_\_\_\_\_\_\_\_\_\_\_\_\_\_\_\_\_\_\_\_\_\_\_\_\_\_\_\_\_\_\_\_\_\_\_\_\_\_\_\_\_\_\_\_\_\_\_\_\_\_\_\_\_\_\_\_\_\_\_\_\_\_\_\_\_\_\_\_\_

Notas válidas para todos los álbumes de imagen:

1) Si se clica seleccionando una imagen, arriba, a la derecha de la imagen, aparecen algunos símbolos importantes para aprovechar mejor el uso de la imagen misma. Deslizando el cursor sobre tales signos se nos indica cuál es su utilidad:

a) el signo de compartir, permite precisamente que compartamos la imagen con la persona o grupo de personas seleccionado;

b) la lupa con el signo +, permite efectuar un zoom de imagen;

c) el botón redondo con una i en el centro, permite que se abra una faja a mano derecha de la imagen, donde pueden verse tanto el título dado a la imagen como otras informaciones de interés, que incluye la geolocalización de la imagen en el caso en que se disponga de tal información (una vez seleccionado el botón de información, todas las imágenes que se vean sucesivamente serán vistas con sus relativas informaciones sin necesidad de volver a clicar el botón);

d) el signo de menú, con los tres puntitos en vertical, nos permite por ejemplo descargar la imagen con las características que tiene esa imagen cuando fue subida.

2) Para el caso que se trate de videos, además de las opciones ya mencionadas para las imágenes, se deben también tener en cuenta otras opciones que aparecen bajo el recuadro del video mismo:

a) debajo y a la izquierda del recuadro del video, aparece el botón para poner en marcha o detener la reproducción;

b) junto al botón que habilita la reproducción, se encuentra el botón que habilita el audio y el volumen del mismo;

c) debajo y a la derecha del recuadro del video, aparece la opción "pantalla completa", que permite llevar la imagen a que ocupe toda la pantalla disponible (para salir de tal opción, cabe recordar que se usa la tecla Esc en la computadora y el botón "volver atrás" en el teléfono celular).

3) Finalmente, en la parte inferior derecha del recuadro destinado a las imágenes o videos, se ubican otras dos opciones:

a) con el símbolo del corazón, se da la posibilidad de indicar el "me gusta" relativo a esa imagen o video;

b) con el recuadro que aparece junto al corazón, se da la posibilidad de incluir un comentario relativo a esa imagen o video.

**«««»»»**

\_\_\_\_\_\_\_\_\_\_\_\_\_\_\_\_\_\_\_\_\_\_\_\_\_\_\_\_\_\_\_\_\_\_\_\_\_\_\_\_\_\_\_\_\_\_\_\_\_\_\_\_\_\_\_\_\_\_\_\_\_\_\_\_\_\_\_\_\_\_\_\_\_\_\_\_\_\_\_\_\_\_\_